## 苦しんで覚えるC言語·目次

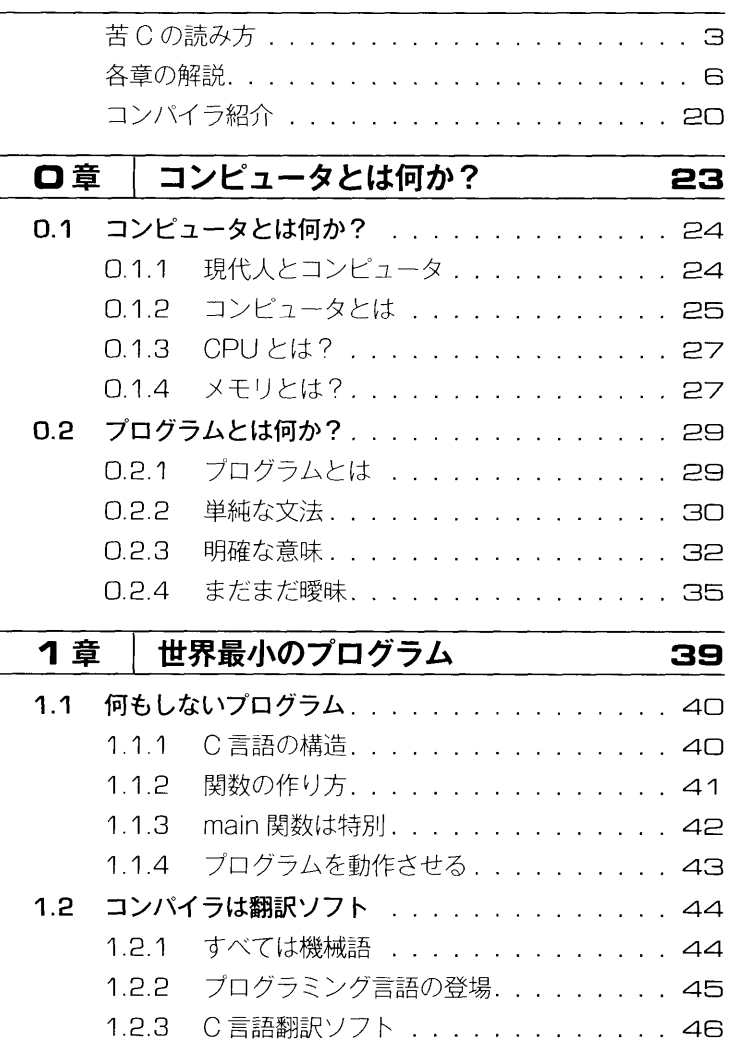

 $\mathcal{L}^{\text{max}}_{\text{max}}$  and  $\mathcal{L}^{\text{max}}_{\text{max}}$ 

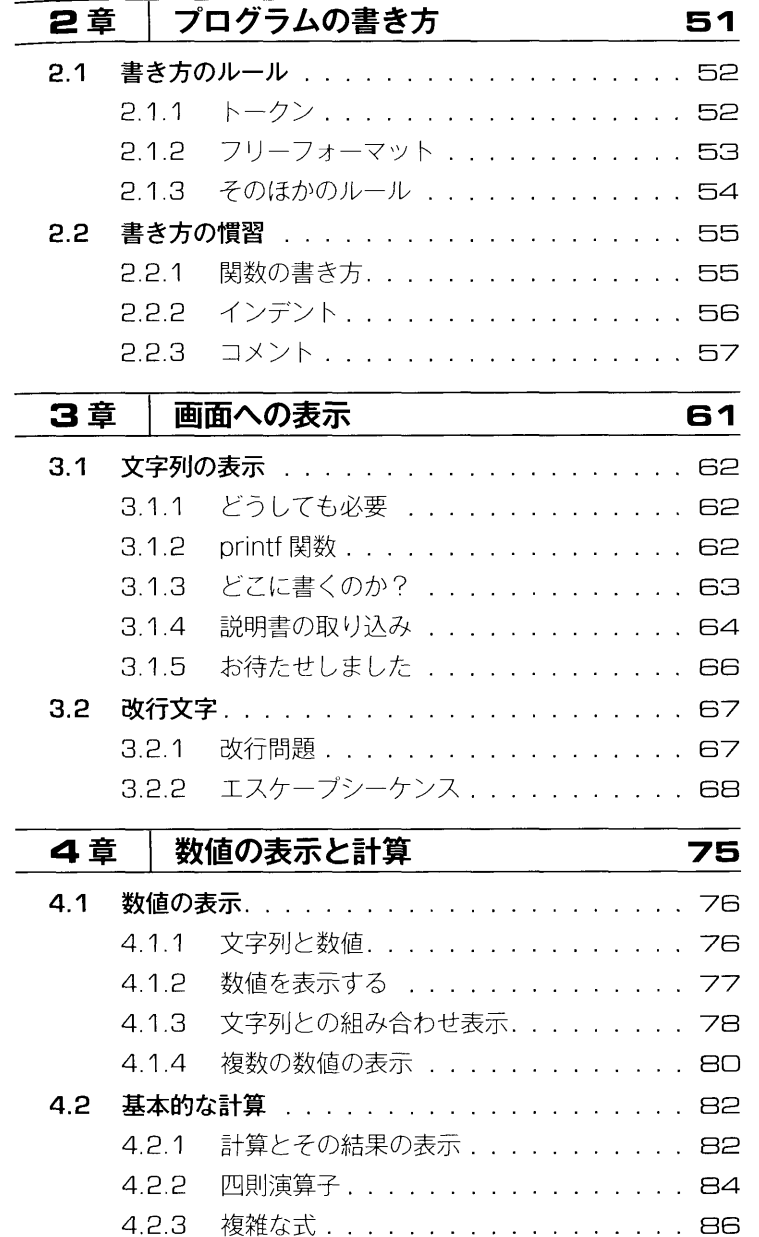

 $11$ 

 $\mathcal{L}^{\text{max}}_{\text{max}}$  and  $\mathcal{L}^{\text{max}}_{\text{max}}$ 

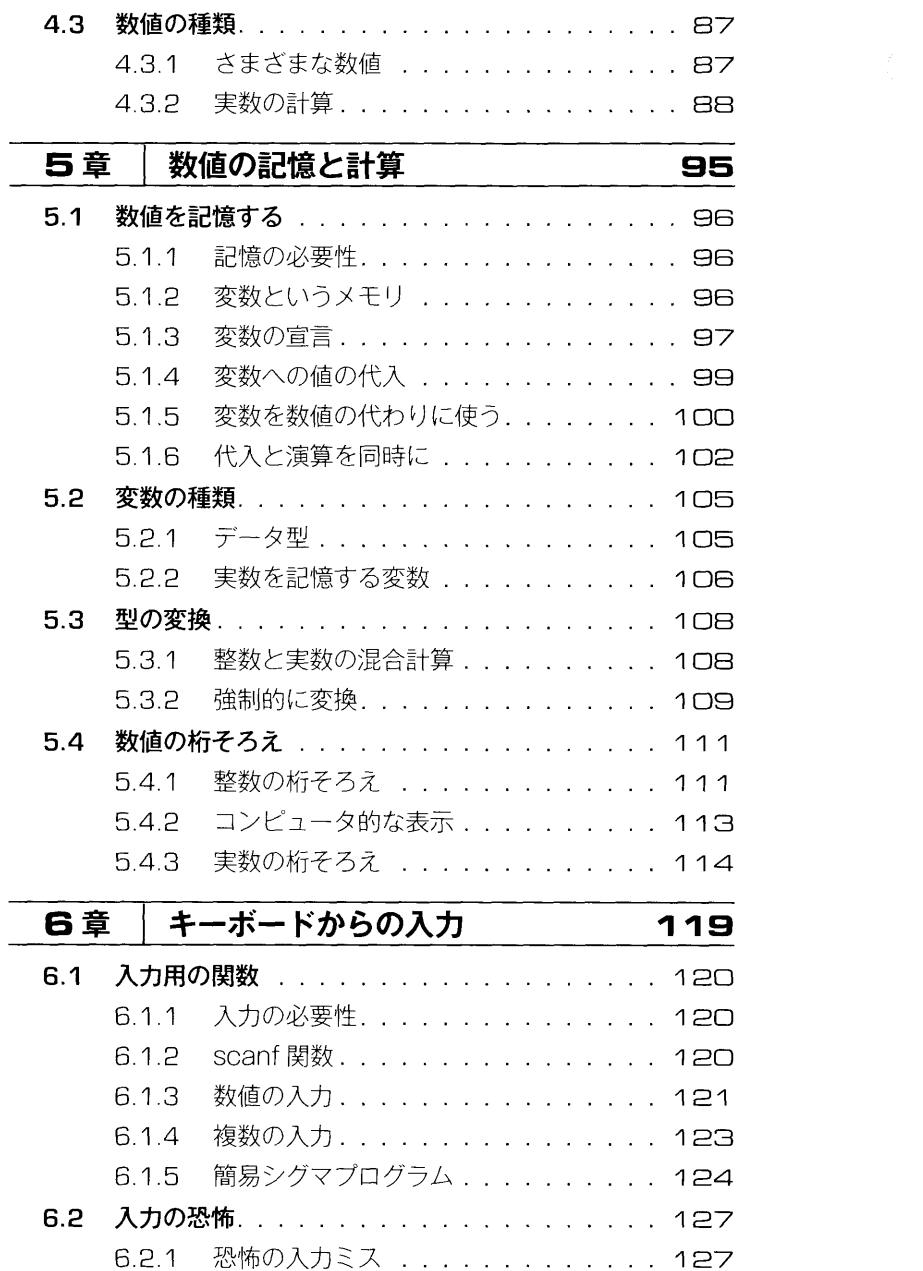

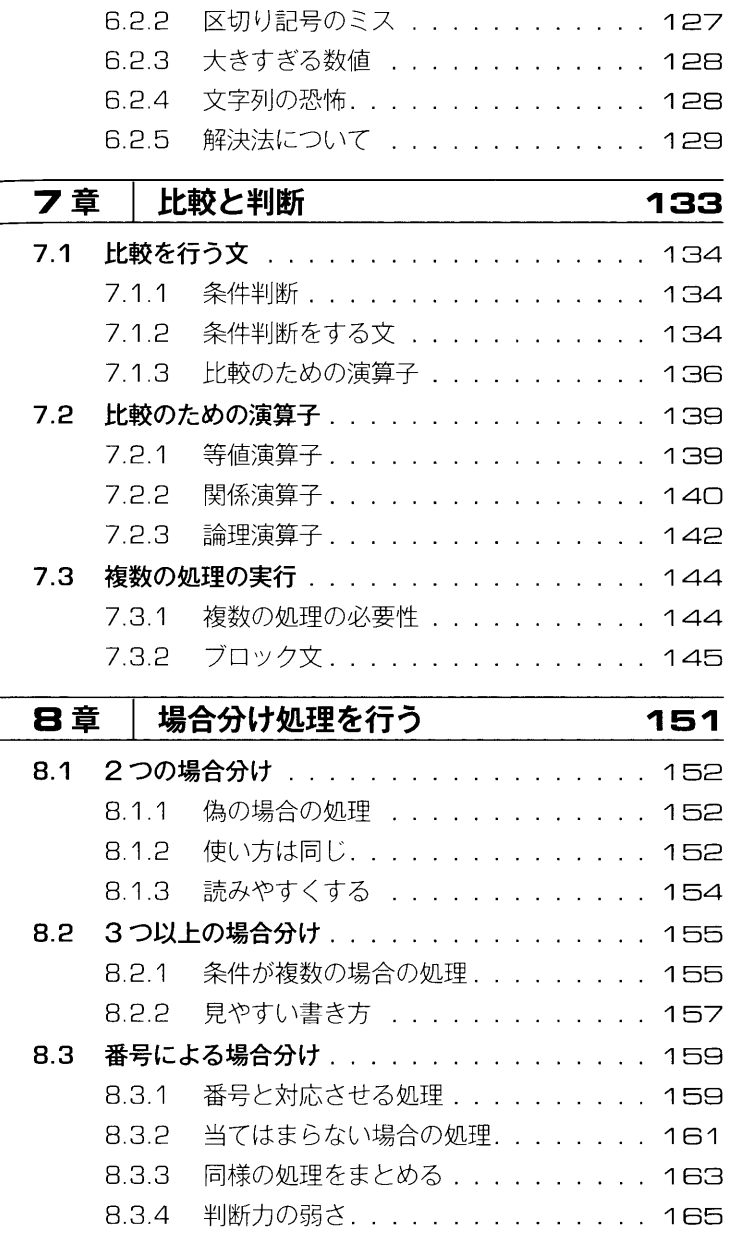

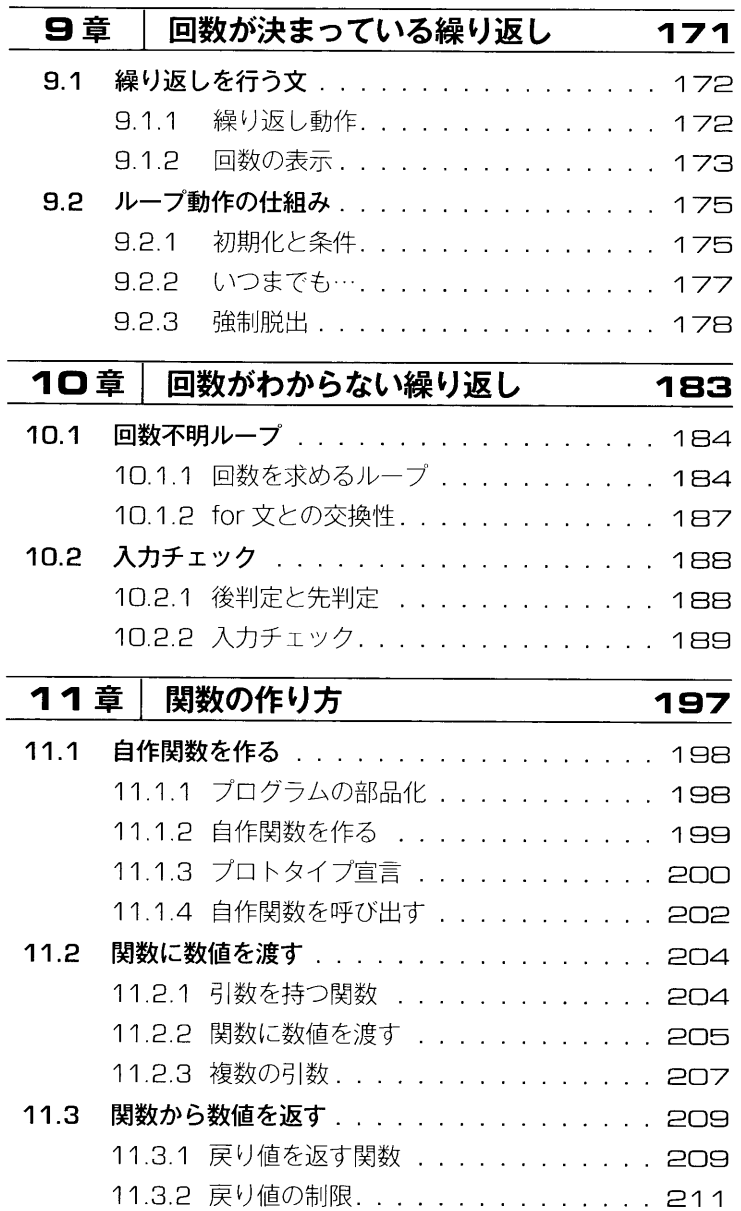

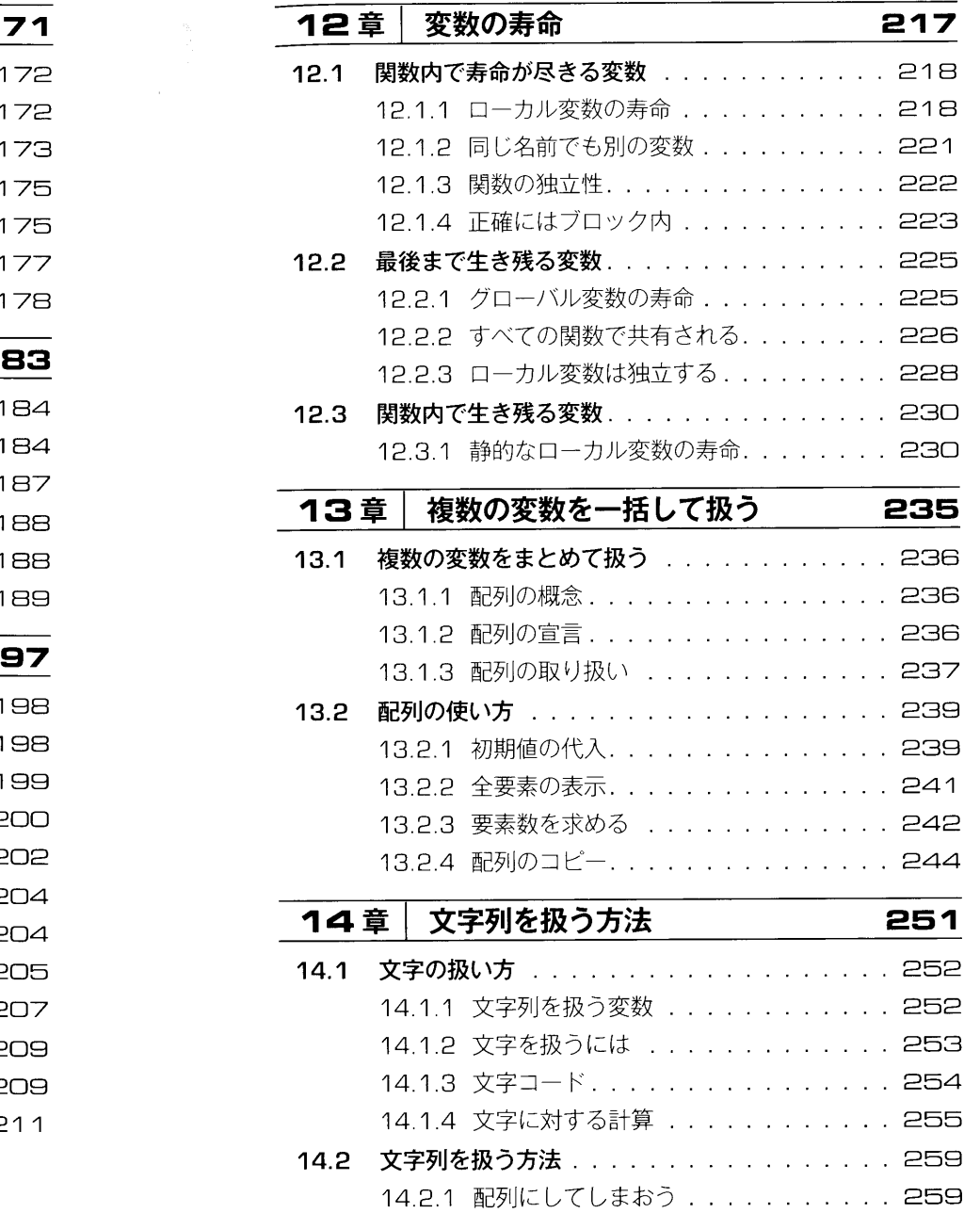

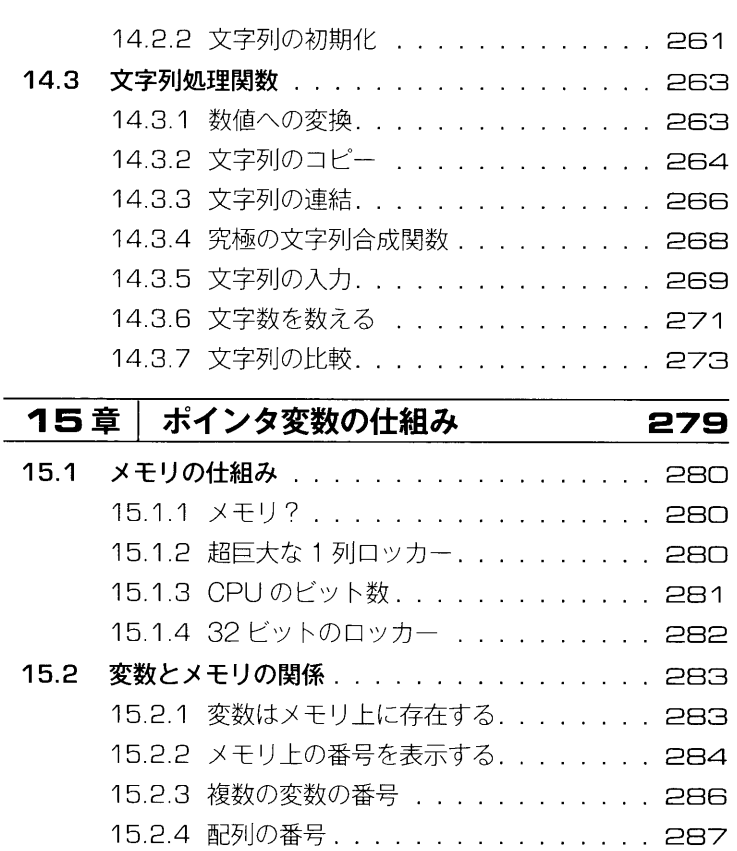

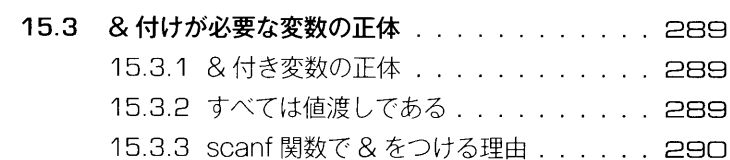

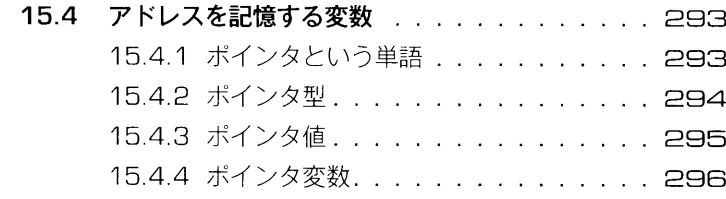

15.5 ポインタ変数を使ってみる ............298 15.5.1 ポインタ変数の宣言 . . . . . . . . . . . 298 目次

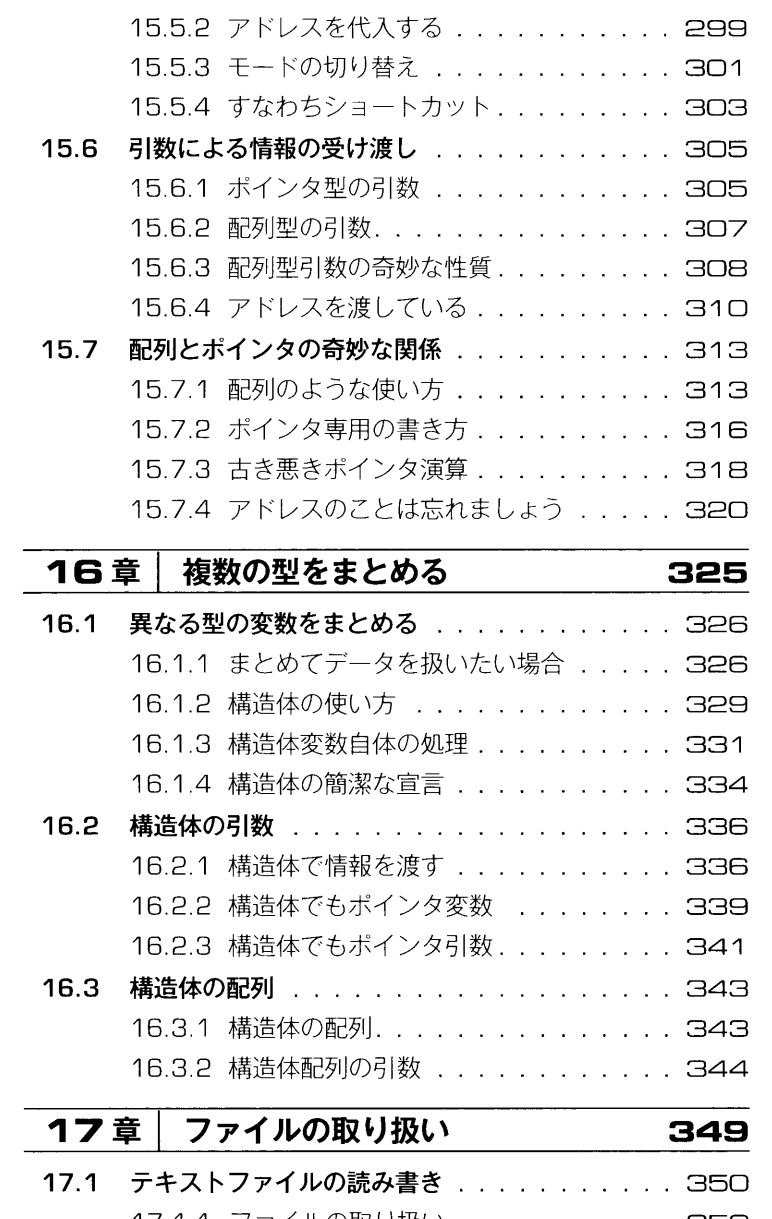

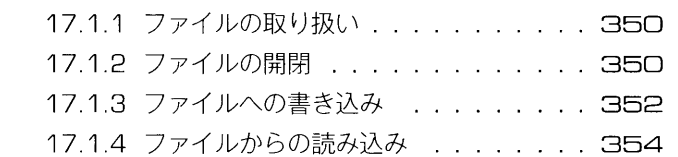

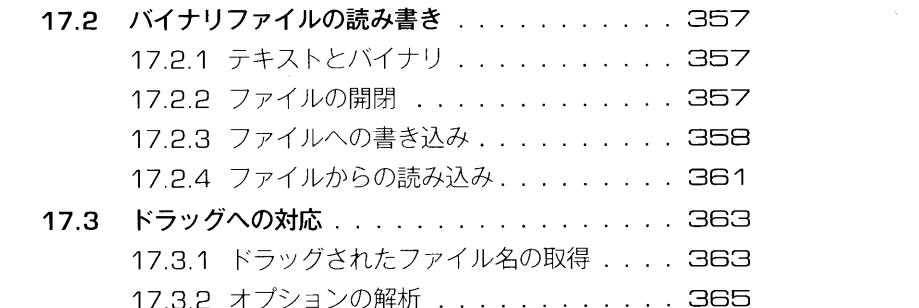

371

## 18章 マクロ機能

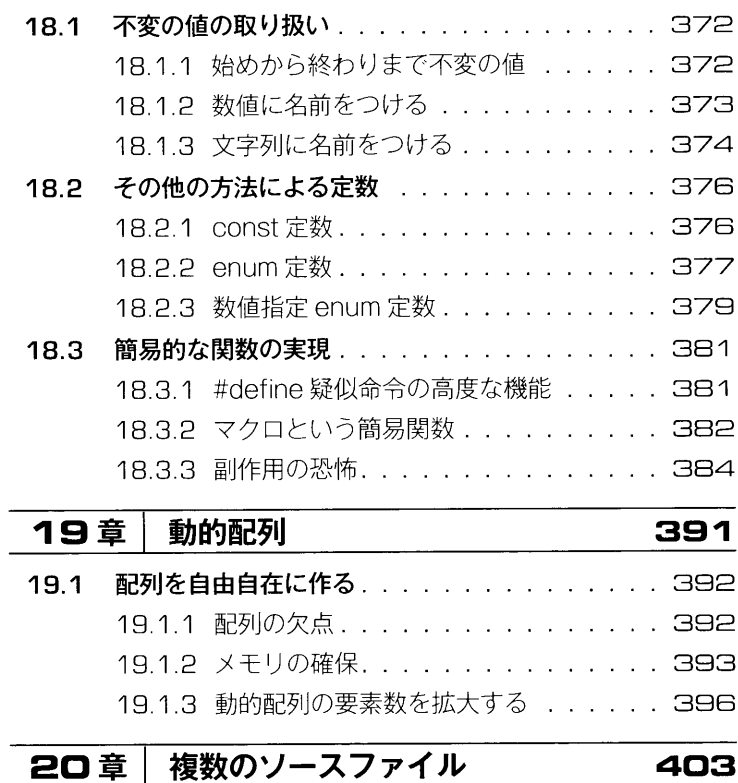

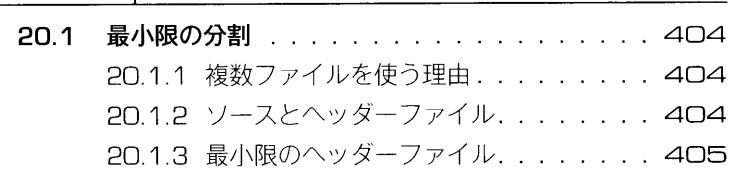

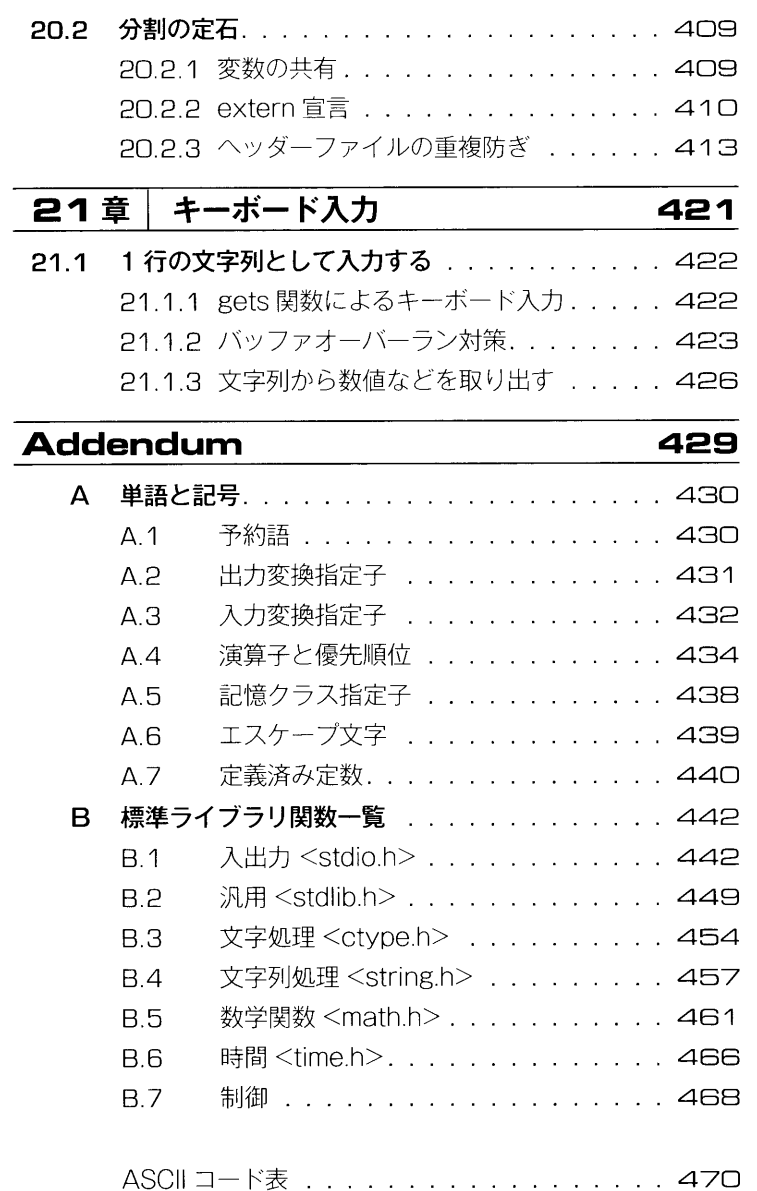

用語·略語辞典 . . . . . . . . . . . . . . . . . . 476 著者紹介·苦しんで覚える C 言語 Web サイト . . 479

引

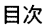